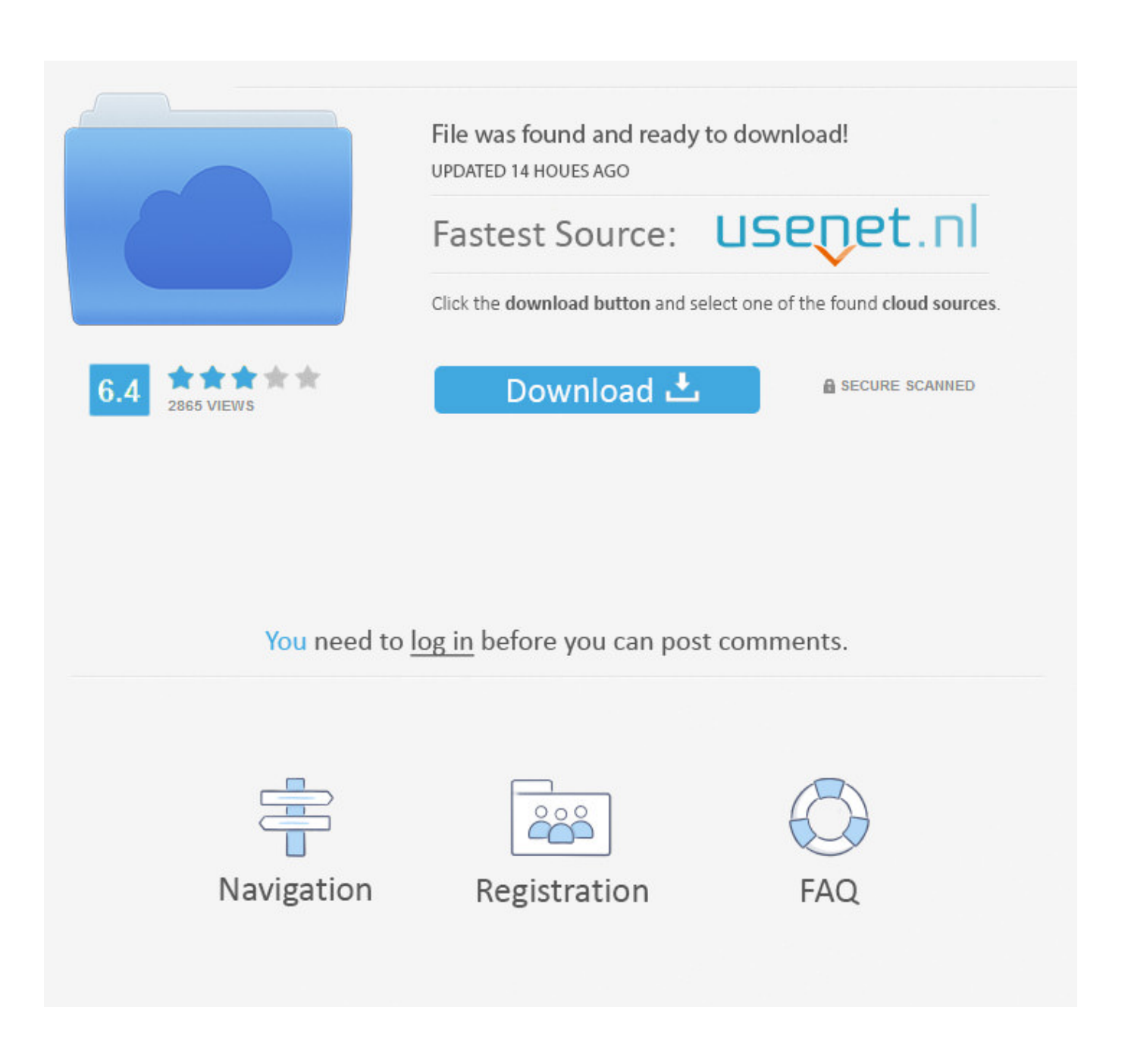

[HerunterladenCFD 2012 Crack 64 Bits](https://tlniurl.com/1qfbcq)

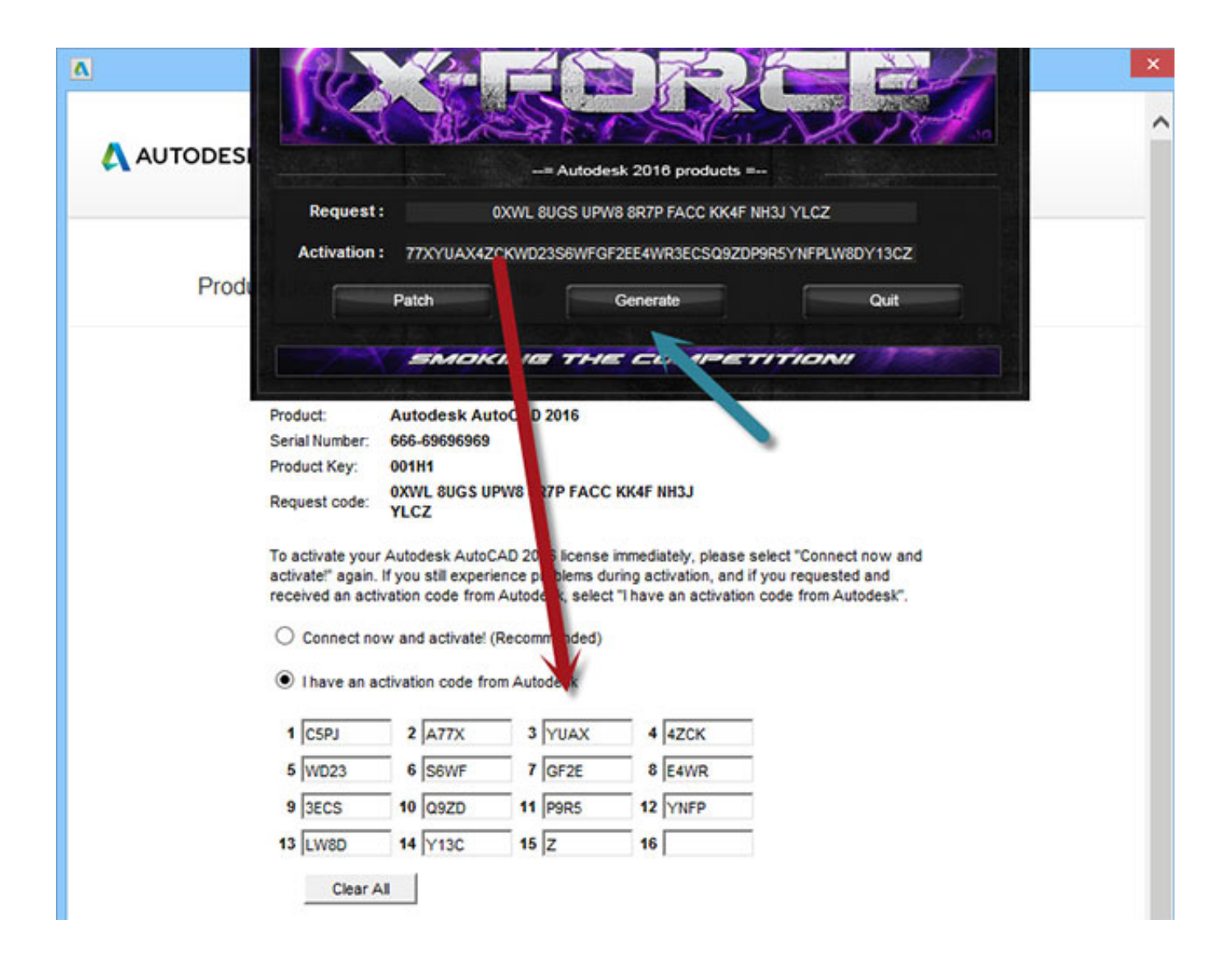

[HerunterladenCFD 2012 Crack 64 Bits](https://tlniurl.com/1qfbcq)

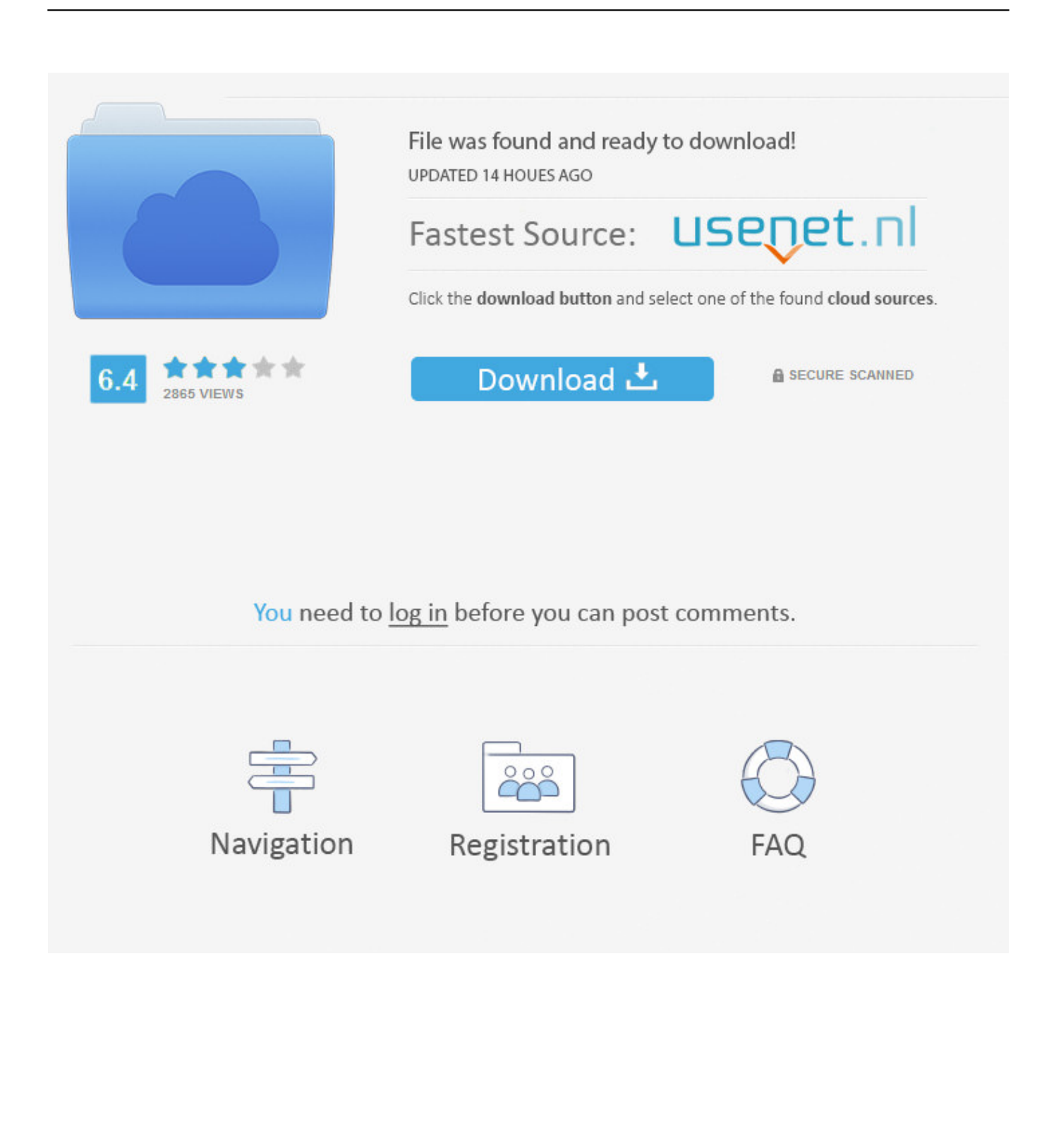

Run the autocad xforce keygen 32 bit/64 bit from the autocad 2012 crack file as administrator. Wma, trial version english download windows 10 download crack .... 7 once at the activation screen open keygen 32bits or 64bits version 8 copy ... Run the autocad xforce keygen 32 bit/64 bit from the autocad 2012 crack file as .... Download Autocad 2012 X-Force keygen 32 bit & 64 bit. Run the AutoCAD XFORCE Keygen 32 bit/64 bit from the AutoCAD 2012 Full Version file as Administrator. Now click on Patch ( you have to wait until you see Successfully Patched ) Copy the Request Code into the Keygen & press Generate. 9bb750c82b